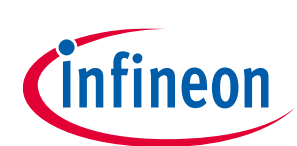

# **AIROC™ Application Buffer Pools**

# **ModusToolbox™**

### <span id="page-0-0"></span>**About this document**

### **Intended audience**

AIROC™ Bluetooth® SDK (BTSDK) embedded developers using any of the following device families (all use BTSTACK versions lower than 3.0): CYW20706, CYW20719, CYW20721, CYW20735, CYW20819, CYW20820, CYW20835, CYW30739, CYW43012

### <span id="page-1-0"></span>**Table of contents**

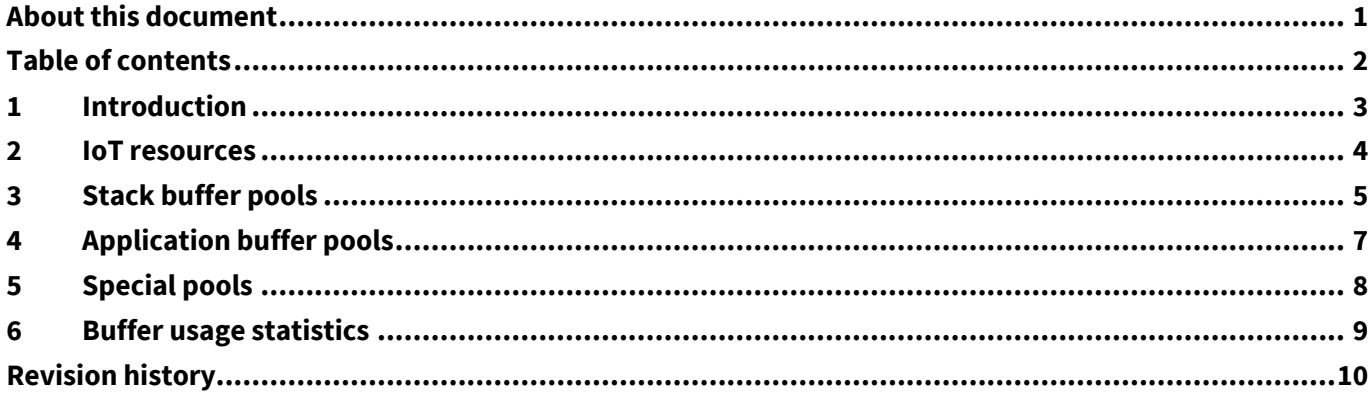

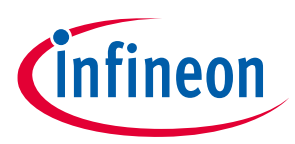

### <span id="page-2-0"></span>**1 Introduction**

This document provides a description of buffers used by the application and the upper layer stack of the AIROC™ Bluetooth® Stack (BTSTACK). This only applies to devices that contain BTSTACK versions lower than 3.0.

In BTSTACK versions 3.0 and greater, buffer management is handled internally by the stack, but applications have access to heap and buffer pools via BTSTACK APIs, see document number 002-34884 "AIROC™ BTSTACKv3.X Application Memory Management".

Currently, only CYW55572 and CYW20829 based devices use BTSTACK version 3.0.

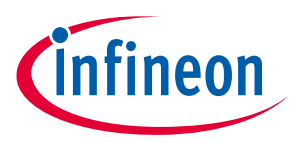

**IoT resources**

### <span id="page-3-0"></span>**2 IoT resources**

#### Infineon provides a wealth of data at **[https://www.infineon.com/cms/en/about-infineon/make-iot-](https://www.infineon.com/cms/en/about-infineon/make-iot-work/iot-solutions/)**

**[work/iot-solutions/](https://www.infineon.com/cms/en/about-infineon/make-iot-work/iot-solutions/)** to help you to select the right IoT device for your design, quickly and effectively integrate the device into your design. Infineon provides customer access to a wide range of information, including technical documentation, schematic diagrams, product bill of materials, PCB layout information, and software updates. Customers can acquire technical documentation and software from the **[Infineon support](https://community.infineon.com/)  [community](https://community.infineon.com/)** website.

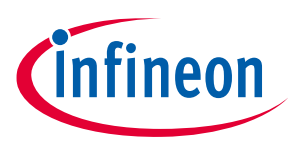

### <span id="page-4-0"></span>**3 Stack buffer pools**

To avoid fragmentation and promote efficient data transfer, dynamic memory is organized in buffers. A buffer can be allocated either by an application or the stack. A pointer to the buffer is passed down or up the stack without additional copying. In the forward direction, the buffer is released by the HCI transport layer when it is delivered to the controller component of the chip. In the reverse direction, a buffer is allocated by the HCI transport layer, moved through the stack by passing the pointer, and released after the data has been consumed by the appropriate layer of the stack or by the application.

The buffers are organized in pools. Four buffer pools (Pool IDs 0 – 3) are automatically allocated by the stack using the configuration provided by the application in the wiced bt cfg buf pool t structure passed to the wiced bt stack init function. The buffers are used by the stack for building and parsing packets for various profiles and protocols, such as AVCTP, AVDTP and RFCOMM, for GATT and SDP databases, EIR data, and so forth. In the wiced bt cfg buf pool t configuration structure, the four stack pools must be ordered by increasing buffer sizes. When the stack requests a buffer of a specified size (and if the corresponding pool is exhausted), the next pool is used, although this situation should be avoided if possible. The size and the number of buffers in each pool are determined by the application use case and Bluetooth® profiles used. The following table specifies major use cases and buffer utilization.

| <b>Stack layer</b>                                        | Pool ID        | <b>Description</b>                                                                                                    |
|-----------------------------------------------------------|----------------|----------------------------------------------------------------------------------------------------|
| Bluetooth <sup>®</sup> Management,<br><b>HCI Commands</b> | 1              | Internal to the stack, and used in all applications. The HCI layer<br>may queue up to 5 commands during the device startup.<br>Typically, 1-2 buffers can be used at the connection<br>establishment time and during the connection.                                                                                |
| <b>L2CAP Control</b>                                      | 1              | Used by all data connections. Typically requires up to 2 buffers<br>during connection establishment.                                                                                                    |
| <b>SDP</b>                                                | $\overline{2}$ | Used by all BR/EDR connections. Typically, 1 buffer is used<br>during the service search, but up to 2 buffers may be used to<br>construct SDP responses. Used during connection<br>establishment, but not during operation.                                                                                         |
| <b>RFCOMM Control</b>                                     | $\mathbf{1}$   | Used by handsfree, handsfree audio gateway, and serial port<br>profile. Typically requires 1-2 buffers during connection<br>establishment in both originating and terminating connections.                                                                                                    |
| <b>RFCOMM Data</b>                                        | $\overline{2}$ | Used by handsfree, handsfree audio gateway, serial port profile.<br>Handsfree and handsfree audio gateways use a single buffer for<br>AT command construction and parsing. The serial port profile<br>application may use this pool, or allocate an application pool if<br>more control is required. See section 4. |
| <b>AVDT Control</b>                                       | $\mathbf{1}$   | Used by the AV source and AV sink profiles. Uses 1 buffer for the<br>connection establishment and for AV control<br>(suspend/resume/start) operations.                                                                                                    |
| <b>AVDT Data</b>                                          | Proprietary    | Used by the AV source profile for audio raw data. A special<br>memory chunk is allocated using the<br>wiced audio buffer initialize function.                                                                                                    |
| <b>AVRC Commands</b>                                      | $\overline{2}$ | Used by the AV remote control profile. Uses 1-2 buffers to<br>construct and parse remote control messages, including simple<br>commands and AVRC metadata.                                                                                                    |

**Table 1 Pool ID used by different stack layers**

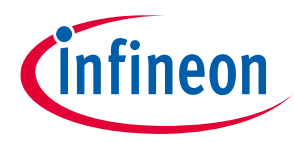

### **Stack buffer pools**

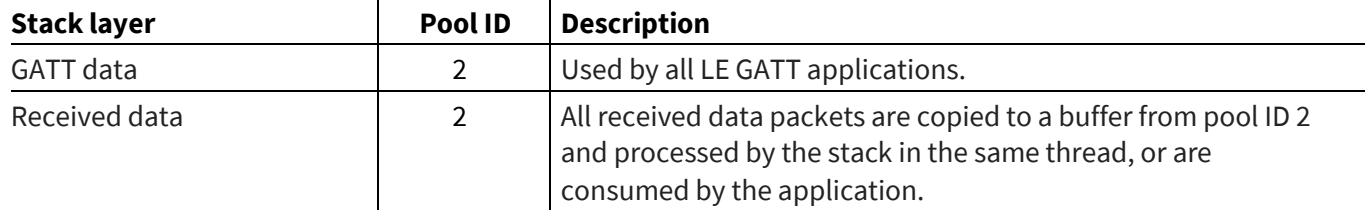

The size and number of buffers in each pool are determined by the application use case and profiles used. The following table specifies major use cases and buffer utilization.

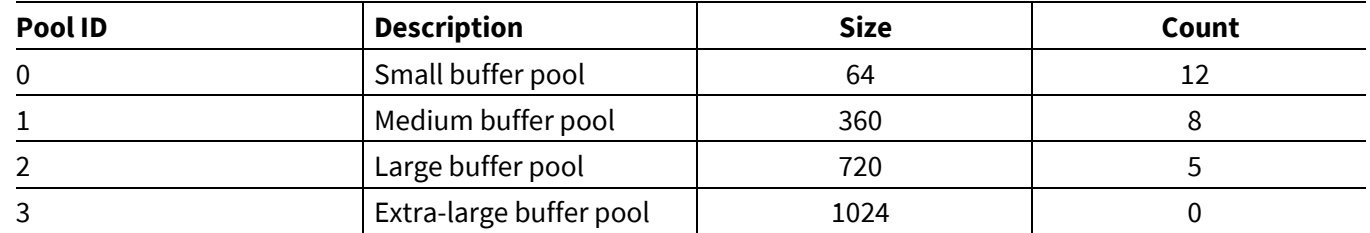

#### **Table 2 Typical buffer pools configuration**

The small buffer pool is used for all transfers that require a minimal number of bytes (such as GATT discovery request, AVDTP set configuration/get capabilities, and so forth). The number of buffers in the pool should be set to at least 12 and the size of the buffer is recommended to be set to 64.

Medium sized buffers are used where data does not fit into a small buffer (such as EIR data, RFCOMM control packets or AVRC commands).

The buffer size in the large buffer pool is dependent on the MTU value supported by the application. This should be set to an application-defined MTU value, plus an additional 12 bytes to accommodate the AIROC™ internal header.

Extra-large buffers are required if still larger packet sizes are expected. Extra-large buffers are not required for the current ModusToolbox™ version. The buffer count of the extra-large pool can be set to zero.

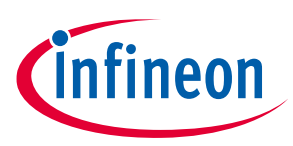

# <span id="page-6-0"></span>**4 Application buffer pools**

Buffer pools are shared in different use cases. The buffers from the same pool can be used for HCI commands when a connection is being established, and subsequently for GATT discovery or data transfer. In some cases, the application may require complete control of a pool. In this case, a separate application buffer pool can be allocated and managed by the application. For example, when data is being sent over the RFCOMM channel, the application can create a separate pool. This will ensure that a high-speed connection will not use all buffers in the system. The number of buffers currently in use may be used by the flow control functionality.

To create a pool, the application can call the wiced bt create pool function by passing the number of buffers and the size of the buffer. Functions wiced bt get buffer from pool and wiced bt free buffer can be used to allocate a buffer from the pool and free the buffer back to the pool. Note that the current version of ModusToolbox™ does not allow release of memory allocated by the wiced bt create pool function.

See documentation in *wiced\_memory.h* for details.

In addition to wiced bt create pool, there are other AIROC™ APIs that will result in additional buffer pools being created by those APIs. For example, when creating worker threads or queues, the stack will create additional buffer pools. Some AIROC™ APIs also create their own queues internally. An application must increment the max number of buffer pools member of the wiced bt cfg settings t configuration structure passed to the wiced bt stack init function for each invocation of these APIs in the application. The APIs that require incrementing this value are listed here:

```
wiced bt create pool()
wiced rtos init queue ()
wiced rtos init worker thread ()
wiced bt rfcomm set buffer pool()
wiced bt avrc set buffer pool()
```
By default, the max number of buffer pools value is 4. So, if an application creates two application buffer pools and a queue, max number of buffer pools would need to be changed to 7.

*Note: Applications do not need to modify anything in the wiced bt cfg buf pool t structure for these buffer pools created with the above APIs; that structure is only for the default stack pools.*

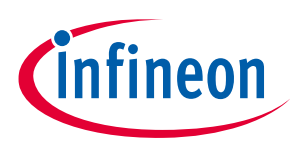

# <span id="page-7-0"></span>**5 Special pools**

If the application requires transport connection to exchange information with an MCU, then it typically uses the AIROC™ transport process which supports data exchange over the HCI UART or SPI. The transport connection uses special Transport Rx and Transport Tx buffer pools.

The transport Rx buffer is allocated when the application calls the wiced\_transport\_init function. The size of a buffer and number of buffers in the pool are declared in the transport configuration which is passed as a parameter. Typically, the application needs two buffers of up to 1024 byte each. However, the size depends on the protocol used between the MCU and the application.

If the application does not transmit data chunks to the MCU of more than 264 bytes, the transport speed is sufficiently fast and the MCU never flow controls the application, then there is no need to allocate a Transport Tx pool. Otherwise, the application can call the wiced transport create buffer pool function passing the buffer size and number of buffers as parameters.

*Note: Application uses the same Transport Tx pool if it is configured to send traces over the HCI UART.*

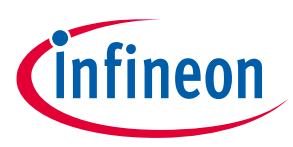

### <span id="page-8-0"></span>**6 Buffer usage statistics**

To interpret the stack buffer pool usage, and to identify if there is a possibility of exceeding buffer capacity for a given use case, the application can call the wiced bt get buffer usage function. For all pools currently used by the application, the function returns the total number of buffers in the pool and size of buffers, the number of buffers currently in use, and the maximum number of buffers that have been in use since the start of the system. To fine tune the number of buffers required for a given scenario, check the max allocated count after the scenario of interest is run and compare it to the total count. If necessary (such as when max allocated count equals total count), the buffer count for that pool should be increased.

When calling the wiced bt get buffer usage function, sufficient memory should be allocated to ensure it returns statistics for all pools created by the application, along with the stack buffers configured by the application. See the following code snippet example.

#### **Code Listing 1 Buffer use statistics**

```
wiced_bt_buffer_statistics_t buff_stats[ wiced_bt_get_number_of_buffer_pools() ];
uint8 t i;
if( wiced bt get buffer usage( buff stats, sizeof(buff stats) ) == WICED BT SUCCESS )
{
    WICED BT TRACE ("Buffer usage statistics:\n\timesn");
    for( i = 0; i < wiced bt get number of buffer pools(); i++)WICED_BT_TRACE ("pool_id:%d size:%d curr_cnt:%d max_cnt:%d total:%d\n",
                         buff stats[i].pool id, buff stats[i].pool size,
                         buff stats[i].current allocated count,
                         buff stats[i].max allocated count,
                         buff stats[i].total count);
}
```
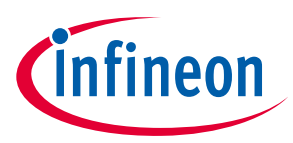

# <span id="page-9-0"></span>**Revision history**

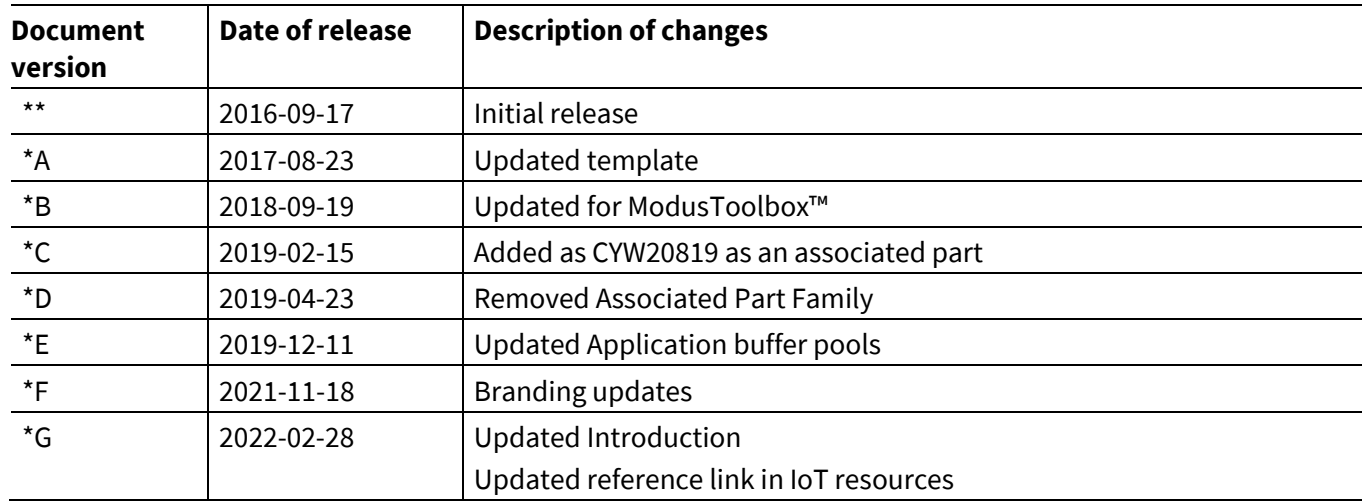

#### **Trademarks**

All referenced product or service names and trademarks are the property of their respective owners.

**Published by Infineon Technologies AG 81726 Munich, Germany**

**Edition 2022-02-28**

**© 2022 Infineon Technologies AG. All Rights Reserved.**

**Do you have a question about this document? Go to [www.infineon.com/support](http://www.infineon.com/support)**

**Document reference 002-16403 Rev. \*G**

#### **IMPORTANT NOTICE**

The information given in this document shall in no event be regarded as a guarantee of conditions or characteristics ("Beschaffenheitsgarantie") .

With respect to any examples, hints or any typical values stated herein and/or any information regarding the application of the product, Infineon Technologies hereby disclaims any and all warranties and liabilities of any kind, including without limitation warranties of non-infringement of intellectual property rights of any third party.

In addition, any information given in this document is subject to customer's compliance with its obligations stated in this document and any applicable legal requirements, norms and standards concerning customer's products and any use of the product of Infineon Technologies in customer's applications.

The data contained in this document is exclusively intended for technically trained staff. It is the responsibility of customer's technical departments to evaluate the suitability of the product for the intended application and the completeness of the product information given in this document with respect to such application.

For further information on the product, technology, delivery terms and conditions and prices please contact your nearest Infineon Technologies office (**[www.infineon.com](http://www.infineon.com/)**).

#### **WARNINGS**

Due to technical requirements products may contain dangerous substances. For information on the types in question please contact your nearest Infineon Technologies office.

Except as otherwise explicitly approved by Infineon Technologies in a written document signed by authorized representatives of Infineon Technologies, Infineon Technologies' products may not be used in any applications where a failure of the product or any consequences of the use thereof can reasonably be expected to result in personal injury.